# Physical Computing With Circuits Sensors Outputs And Projects

In the world of technology, physical computing has revolutionized the way we interact with our surroundings. It combines electronic circuits, sensors, and outputs to create interactive systems that can sense and respond to the physical world. From home automation to wearable devices, physical computing opens up endless possibilities for innovation and creative expression.

#### **Understanding Physical Computing**

Physical computing is the use of hardware and software to create interactive systems that respond to physical inputs and outputs. It involves the combination of electronic circuits, sensors, and computational power to enable devices to sense and react to the world around them. This interdisciplinary field brings together principles from computer science, engineering, and design to create innovative solutions.

At the heart of physical computing are electronic circuits. These circuits consist of components such as resistors, capacitors, and microcontrollers that allow electrical current to flow in a controlled manner. By connecting different components together, circuits can be built to perform specific tasks.

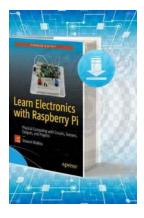

**Learn Electronics with Raspberry Pi: Physical Computing with Circuits, Sensors, Outputs, and** 

**Projects** by Stewart Watkiss (1st ed. Edition, Kindle Edition)

★★★★★ 4.2 out of 5
Language : English
File size : 5435 KB
Text-to-Speech : Enabled
Enhanced typesetting: Enabled

Print length : 453 pages Screen Reader : Supported

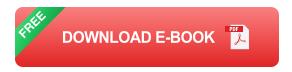

Sensors play a crucial role in physical computing as they enable devices to perceive and understand the physical world. There are various types of sensors available such as temperature sensors, motion sensors, and light sensors. These sensors convert physical phenomena into electrical signals that can be interpreted by the system.

Outputs are the means by which physical computing systems express their responses to the physical world. They can take the form of visual displays, sounds, or physical movements. Examples of outputs include LEDs, speakers, and motors. By controlling these outputs, physical computing systems can communicate with their users.

#### **Applications of Physical Computing**

Physical computing has numerous applications across various industries. One of the most common uses is in home automation systems. By integrating physical computing technology into our homes, we can automate tasks such as controlling lights, adjusting room temperature, or even feeding pets. This not only adds convenience but also enhances energy efficiency.

Another application of physical computing is in wearable devices. Fitness trackers and smartwatches rely on sensors to monitor users' health parameters and provide real-time feedback. These devices can track heart rate, sleep patterns, and even analyze movement to provide personalized insights and recommendations.

Physical computing has also found its way into the field of art and design. Interactive installations and exhibits use physical computing to create immersive experiences. Sensors can detect visitors' movements and trigger visual or audio responses, making the artwork come to life. This fusion of technology and art pushes the boundaries of creativity.

#### **Projects in Physical Computing**

There are a multitude of projects that you can undertake to explore the world of physical computing. Here are a few examples to get you started:

- Smart Plant Monitor: Build a system that monitors the environmental conditions of your plants and sends notifications when they need watering or sunlight.
- Gesture-Controlled Robot: Create a robot that can be controlled using hand gestures. By integrating sensors and motors, you can make the robot respond to specific gestures.
- 3. Motion-Activated Light: Build a light that turns on automatically when someone enters a room and turns off when there is no motion detected. This can be useful in saving energy and providing convenience.
- 4. Interactive Music Instrument: Construct a musical instrument that responds to touch and movement. By connecting sensors to sound outputs, you can create a unique musical experience.

Physical computing brings together the worlds of electronics, sensors, and computational power to create interactive systems. It has applications in home automation, wearable devices, and art installations. By exploring projects in physical computing, you can unleash your creativity and contribute to the advancement of technology.

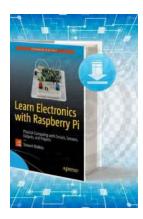

### Learn Electronics with Raspberry Pi: Physical Computing with Circuits, Sensors, Outputs, and

**Projects** by Stewart Watkiss (1st ed. Edition, Kindle Edition)

**★** ★ ★ ★ 4.2 out of 5

Language : English
File size : 5435 KB
Text-to-Speech : Enabled
Enhanced typesetting : Enabled
Print length : 453 pages
Screen Reader : Supported

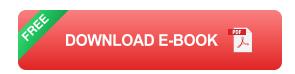

Make a variety of cool projects using the Pi with programming languages like Scratch and Python, with no experience necessary. You'll learn how the Pi works, how to work with Raspbian Linux on the Pi, and how to design and create electronic circuits.

Raspberry Pi is everywhere, it's inexpensive, and it's a wonderful tool for teaching about electronics and programming. This book shows you how to create projects like an arcade game, disco lights, and infrared transmitter, and an LCD display. You'll also learn how to control Minecraft's Steve with a joystick and how to build a Minecraft house with a Pi, and even how to control a LEGO train with a Pi. You'll even learn how to create your own robot, including how to solder and even design a printed circuit board!

Learning electronics can be tremendous fun — your first flashing LED circuit is a reason to celebrate! But where do you go from there, and how can you move into more challenging projects without spending a lot of money on proprietary kits? Learn Electronics with Raspberry Pi shows you how to and a lot more.

#### What You'll Learn

- Design and build electronic circuits
- Make fun projects like an arcade game, a robot, and a Minecraft controller
- Program the Pi with Scratch and Python

#### Who This Book Is For

Makers, students, and teachers who want to learn about electronics and programming with the fun and low-cost Raspberry Pi.

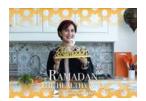

### Discover Abigail Steinberg's Tips for Observing Ramadan The Healthy Way

In the Islamic tradition, Ramadan is a holy month of fasting and spiritual reflection. During this period, Muslims around the world abstain from food and drink from dawn...

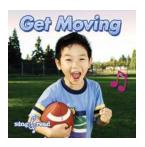

## Get Moving, Sing, and Read – Healthy Habits for a Joyful Life

Do you want to live a happy and fulfilling life? Well, you're not alone! We all strive for a sense of happiness, and in our quest for it, we often overlook some simple...

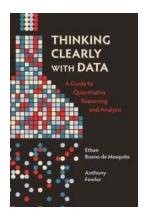

### Thinking Clearly With Data I The Key to Making Informed Decisions

Are you overwhelmed by the flood of data in today's digital age? Do you find it difficult to separate the noise from the signal? In a world where information is abundant, the...

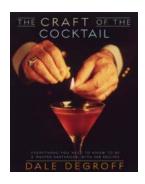

### The Craft Of The Cocktail: Elevating the Art of Mixology

When it comes to enjoying a refreshing and satisfying beverage, the art of mixology has reached new heights in recent years. From classic concoctions to...

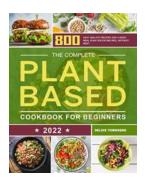

### 800 Easy Healthy Recipes And Week Meal Plan For Eating Well Without Meat

Are you someone who wants to maintain a healthy lifestyle but doesn't want to consume meat? Well, we have the perfect solution for you! In this...

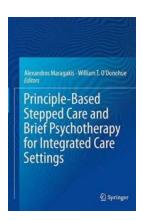

#### Unlocking the Power of Principle-Based Stepped Care and Brief Psychotherapy for Integrated Care

Welcome to an insightful exploration of the revolutionary approach of principle-based stepped care and how it intersects with brief psychotherapy to deliver...

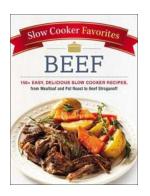

#### Discover the Ultimate Slow Cooker Favorites Beef Recipes: Tender and Delicious

Are you tired of spending hours in the kitchen to prepare a delicious, melt-in-your-mouth beef dish? Look no further! With the help of a slow cooker, you can effortlessly...

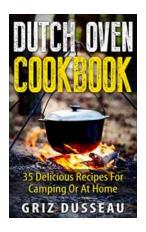

## Easy Recipes For Camping Or At Home - American, Italian, Mexican, Russian

Are you planning a camping trip or looking for some delicious recipes to enjoy at home? Look no further! We have compiled a list of easy and mouthwatering recipes from...

learn electronics with raspberry pi physical computing with circuits sensors outputs and projects